## **Advanced Roadside Impaired Driving Enforcement (ARIDE) Online Training Course Access Instructions**

• Go to https://tsi-dot.csod.com/client/tsi-dot/default.aspx to register.

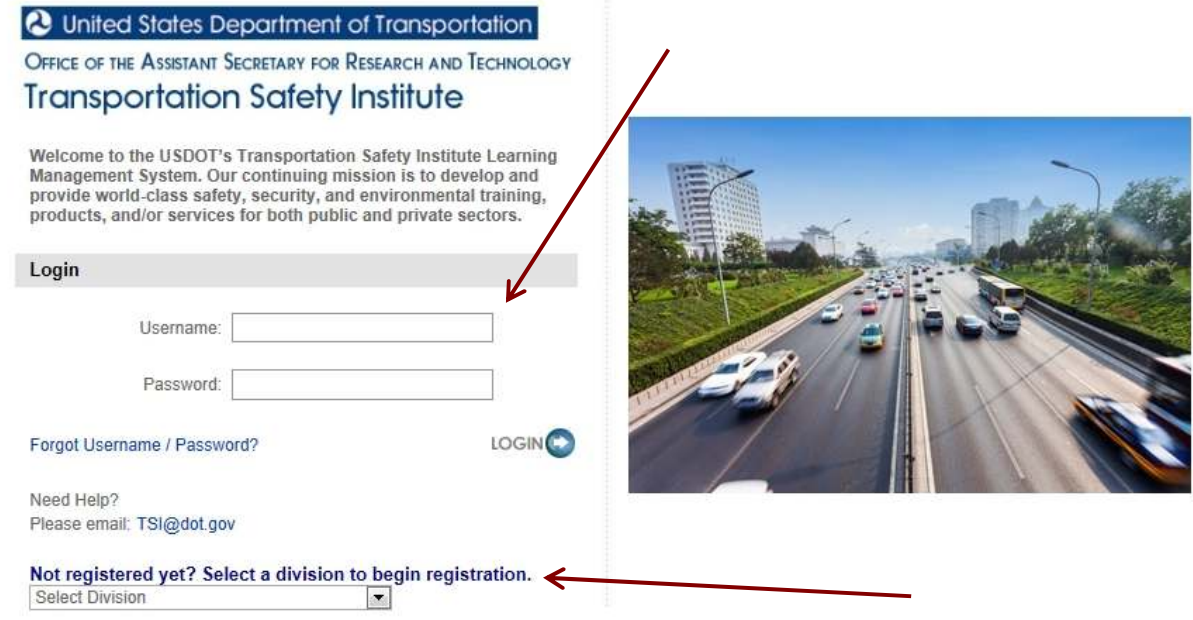

• Search the course catalog.

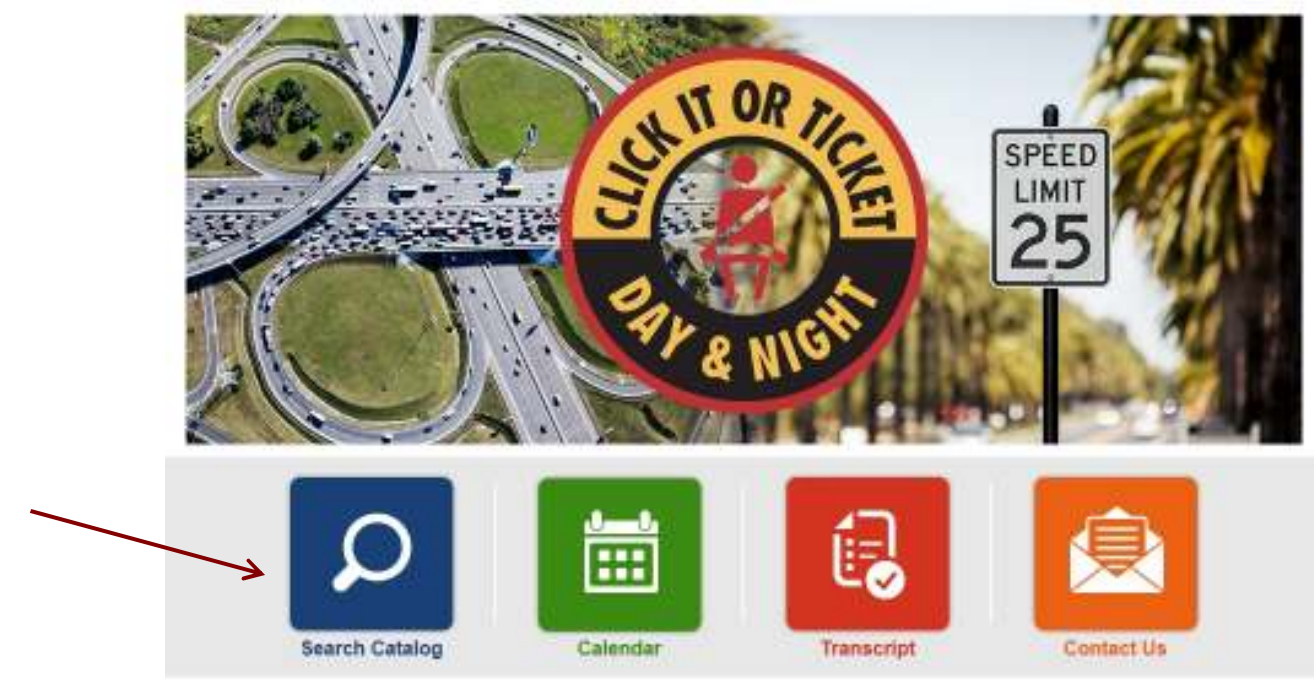

• Scroll down and click on *ARIDE Online Training*

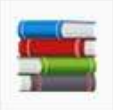

## **ARIDE Online Training**

Curriculum | Transportation Safety Institute e-Learning

The ARIDE course is intended to bridge the gap between the Standardized Field Sobriety Testing (SFST) program and the Drug Evaluation and Classification (DEC) program by providing officers with enhanced knowledge related to drug impairment and by promoting the use of Drug Recognition Experts (DRE) in states that have the DEC Program. For Frequent...

• Click on *REQUEST*

## **Training Details**

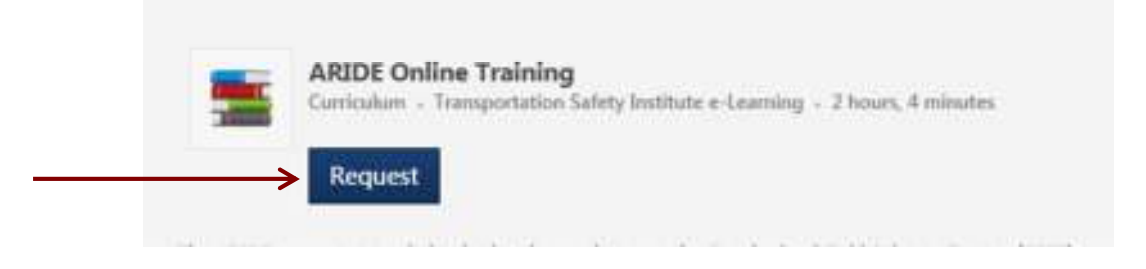

• This will take you to the curriculum page. Click on *OPEN CURRICULUM*

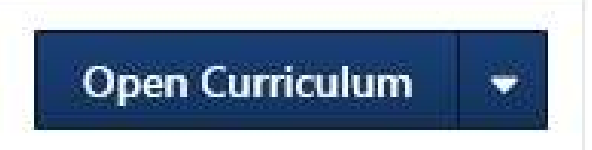

• Click on *LAUNCH*

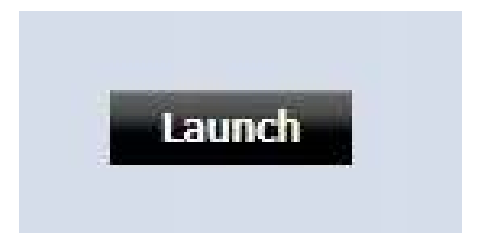